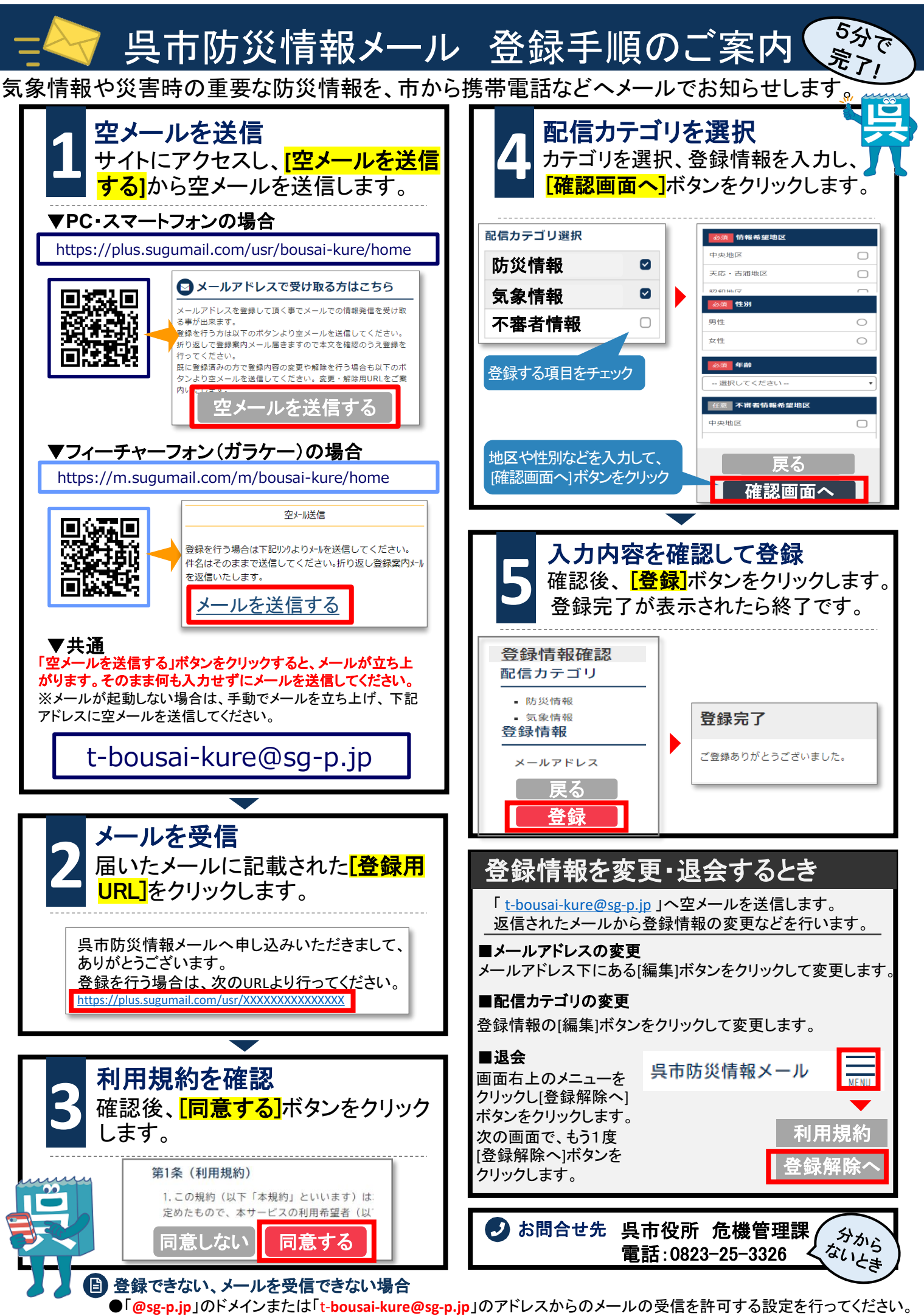

●URL付きメールの受信を許可する設定を行ってください。